## **How to choose compression and encryption**

SQL Safe offers a unique combination of state-of-the-art compression and encryption technologies. These technologies set SQL Safe apart and make it unique in the SQL Server backup arena. You designate the compression rate necessary to match your storage needs, and you select the level of encryption you need to ensure data security within your environment.

For more information on the compression levels available, see [Understand compression levels](https://wiki.idera.com/display/Safe82/Understand+compression+levels) and [Understand IntelliCompress options.](https://wiki.idera.com/display/Safe82/Understand+IntelliCompress) For information on how selecting the appropriate compression scheme reduces your storage costs,see [Understand Total Cost of Operation \(TCO\)](https://wiki.idera.com/pages/viewpage.action?pageId=3961749551)

SQL Safe automatically detects whether your environment requires compliance with the Federal Information Processing Standard (FIPS), and then chooses the appropriate encryption algorithm. For more information, see [Ensure FIPS compliance.](https://wiki.idera.com/display/Safe82/Ensure+FIPS+compliance)

SQL Safe is a high-performance backup and recovery solution for your SQL Servers. [Learn more](http://www.idera.com/productssolutions/sqlserver/sqlsafebackup) > >

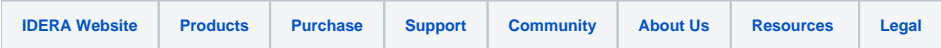